<mark>تم تحميل وعرض المادة من</mark> .

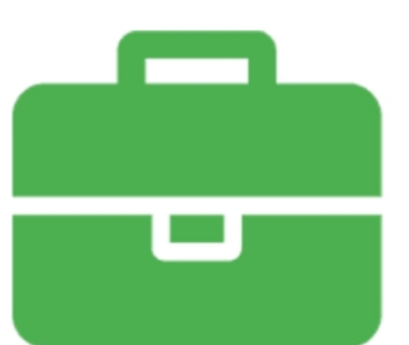

## موقع واجباته www.wajibati.net

موقع واجباتى منصة تعليمية تساهم بنشر حل المناهج الدراسية بشكل متميز لترتقب بمجال التعليم على الإنترنت ويستطيع الطلاب تصفح حلول الكتب مباشرة لجميع المراحل التعليمية المختلفة

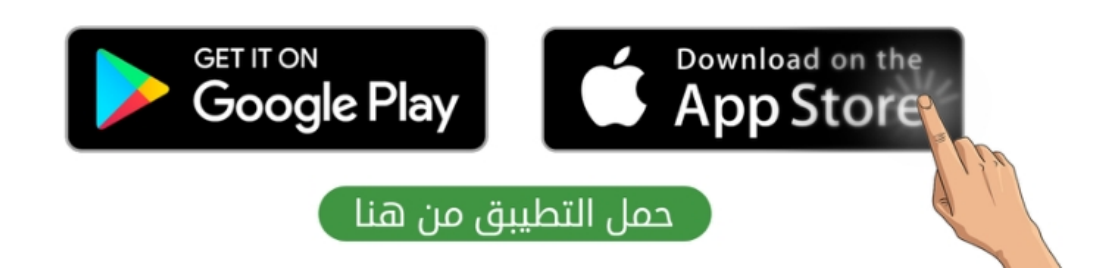

**اختبار مقرر : المهارات الرقمية المملكة العربية السعودية الصف: أول متوسط وزارة التعليم زمن االختبار: ساعة واحدة إدارة التعليم**  وزارة التصليم **عدد الصفحات: 4 صفحات المتوسطة**  Ministry of Education اختبار نهاية الفصل الدراس*ي* الثان*ي* لمقرر المهارات الرقمية (الجانب النظري) **للصف أول متوسط )الدور األول( للعام الدراسي 1445هـ اسم الطــــــــالبة:** .................................................................................. **رقم الجلــــــوس:** .................................................................................. **الفصـــــــــــــــــل:** .................................................................................. **السؤال الثاني السؤال الثالث السؤال االول** المجموع النهائ*ي من ١*٥ || رقماً: ]| كتابة: **اسم المصححة التوقيع التوقيع اسم المراجعة اسم المدققة التوقيع)اللهم ال سهل إال ما جعلته سهال وأنت تجعل الحزن إذا شئت سهال( استعيني باهلل تعالى ثم تقيدي بالتعليمات التالية:**

- الكتابة بالقلم األزرق فقط.
- التأكد من عدد صفحات االختبار.
- كتابة اسمك رباعياّ ورقم الجلوس وفصلك بشكل صحيح.
- عدم محاولة الغش في االختبار باي شكل من اشكال الغش.
	- يجب التوقيع على كشف التسليم قبل تسليم ورقة االختبار.

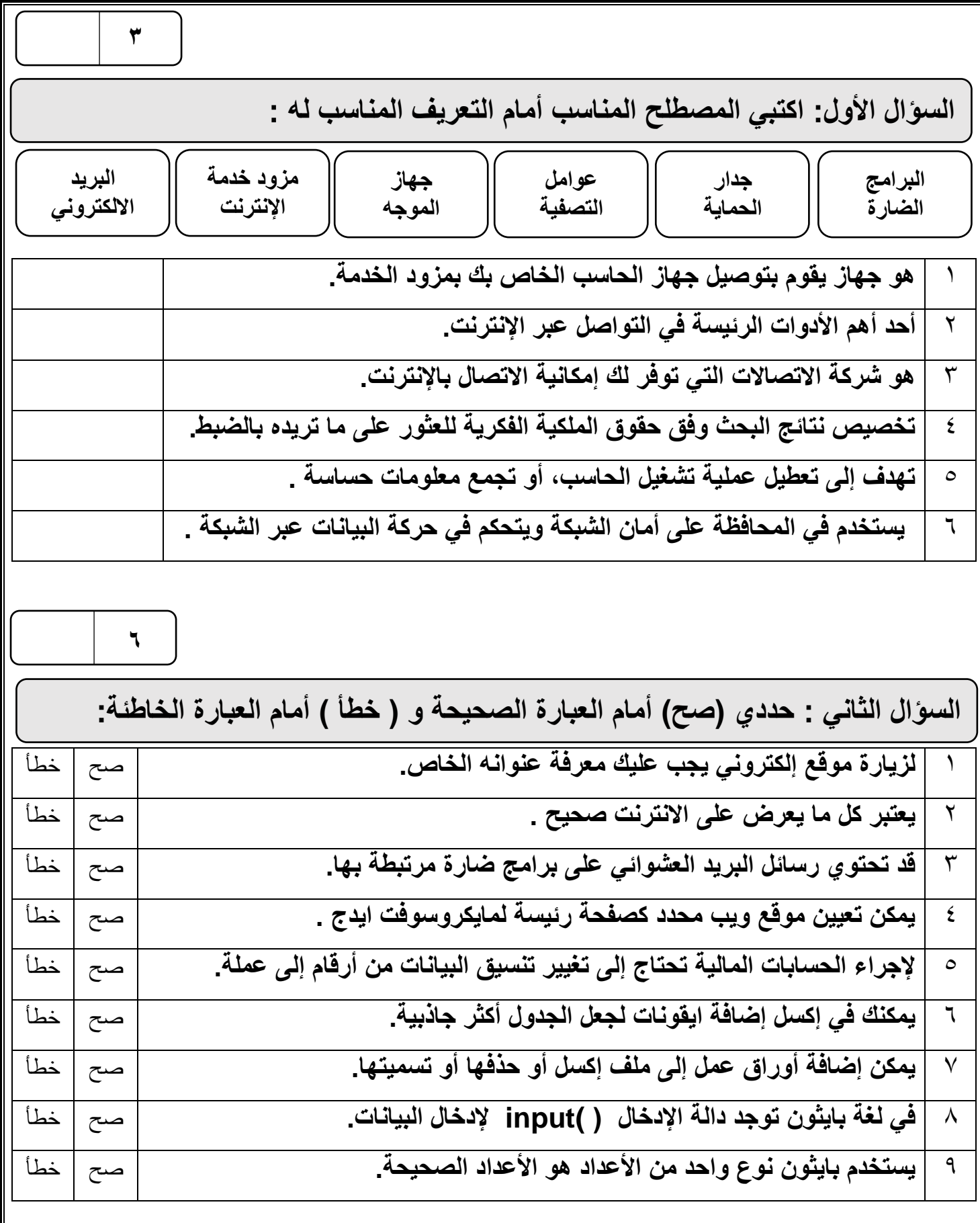

**الصفحة التالية**

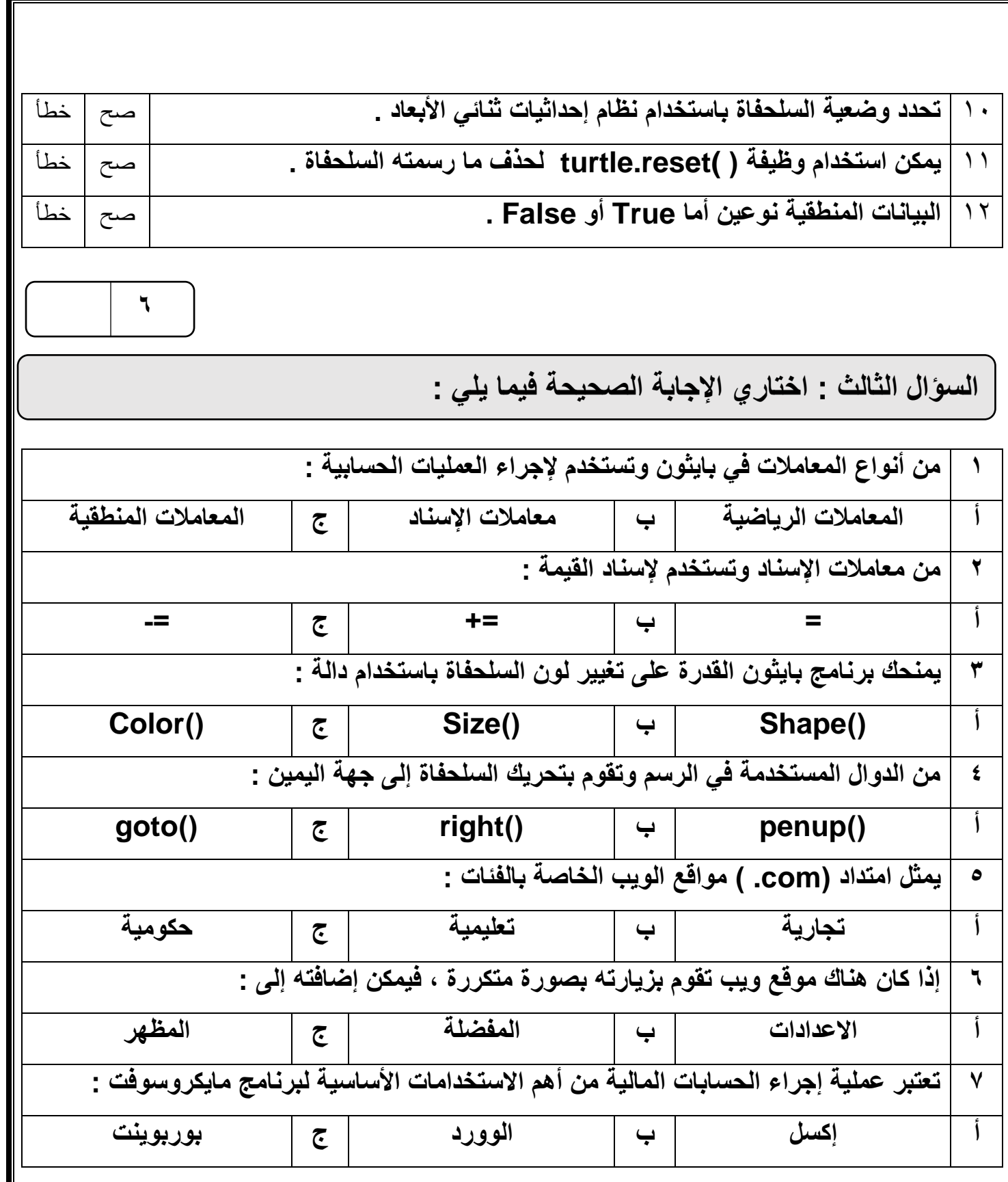

**الصفحة التالية**

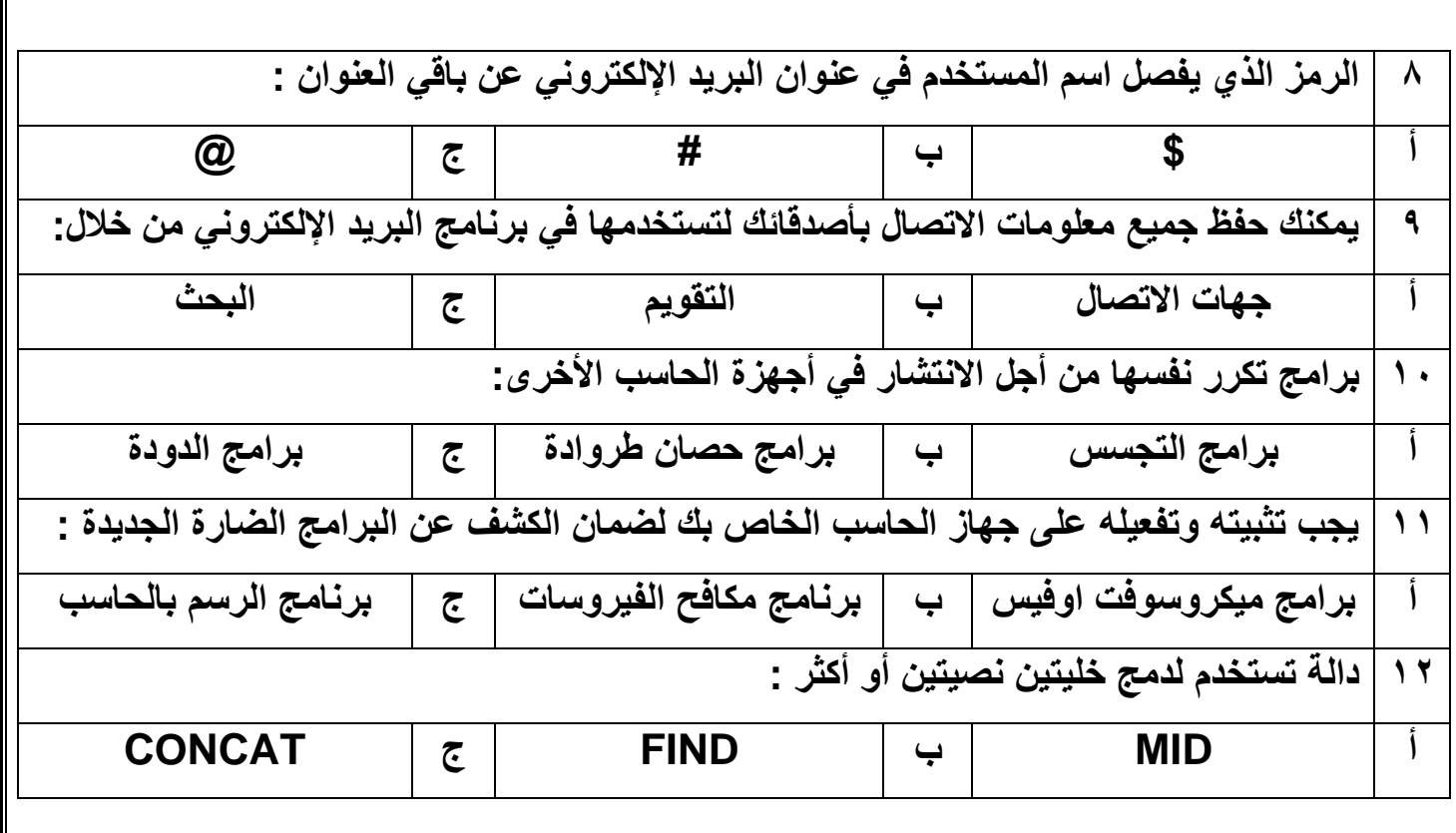

انتهت الأسئلة ,,, اسأل الله لكن التوفيق والنجاح .

**معلمة المادة : مديرة المدرسة :** 

**4**

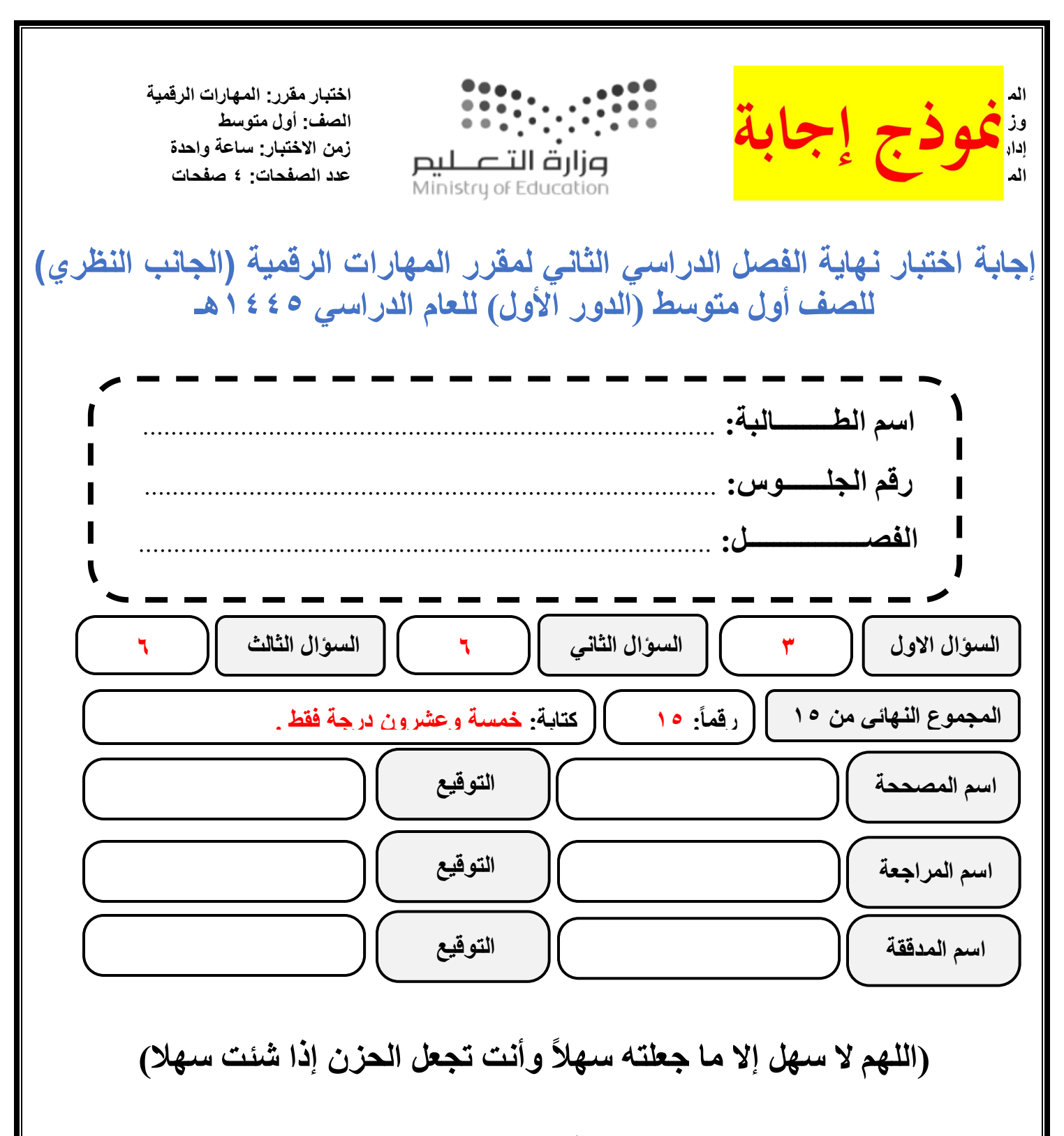

**استعيني باهلل تعالى ثم تقيدي بالتعليمات التالية:** • الكتابة بالقلم األزرق فقط. • التأكد من عدد صفحات االختبار.

- كتابة اسمك رباعياّ ورقم الجلوس وفصلك بشكل صحيح.
- عدم محاولة الغش في االختبار باي شكل من اشكال الغش.
- يجب التوقيع على كشف التسليم قبل تسليم ورقة االختبار.

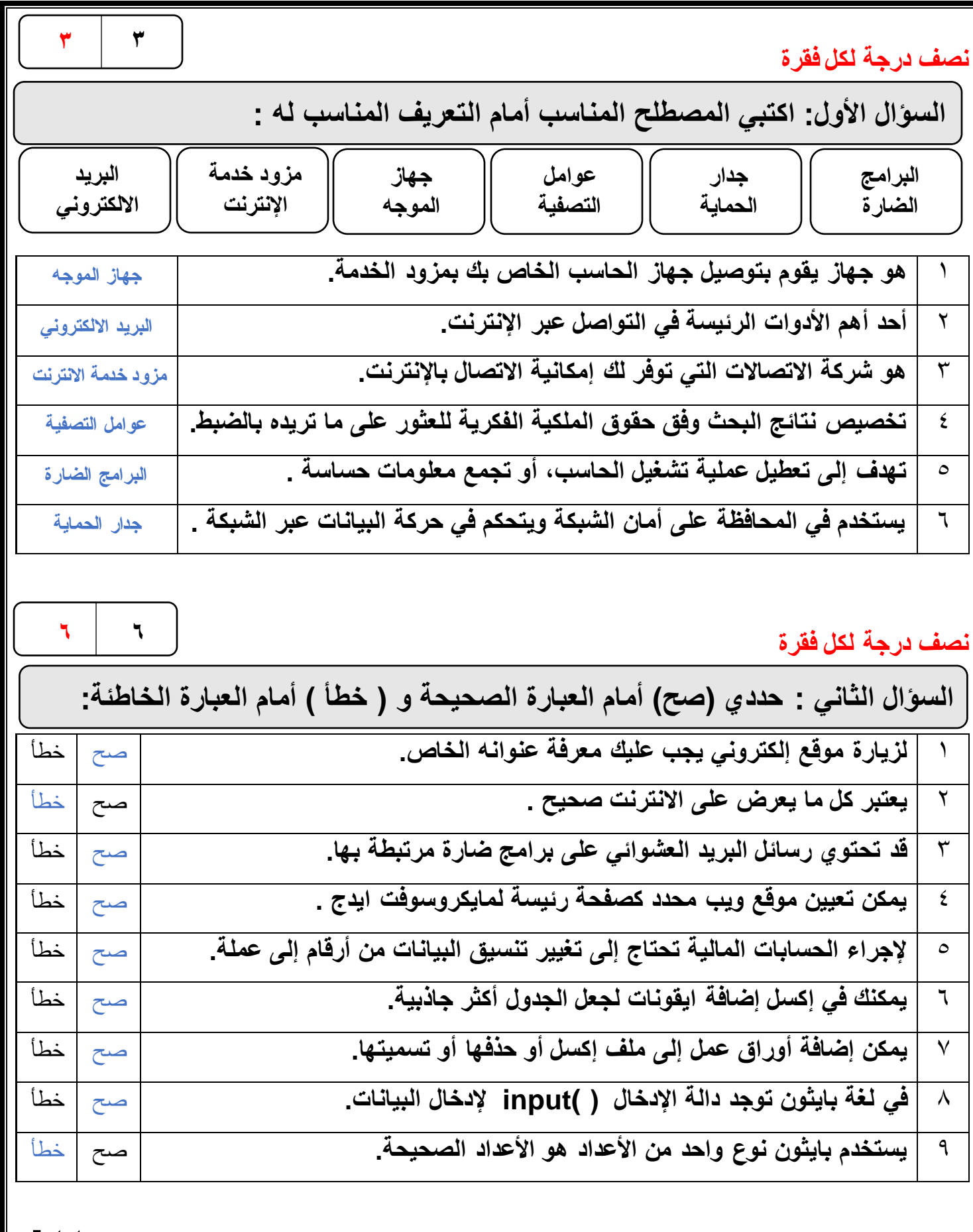

**الصفحة التالية**

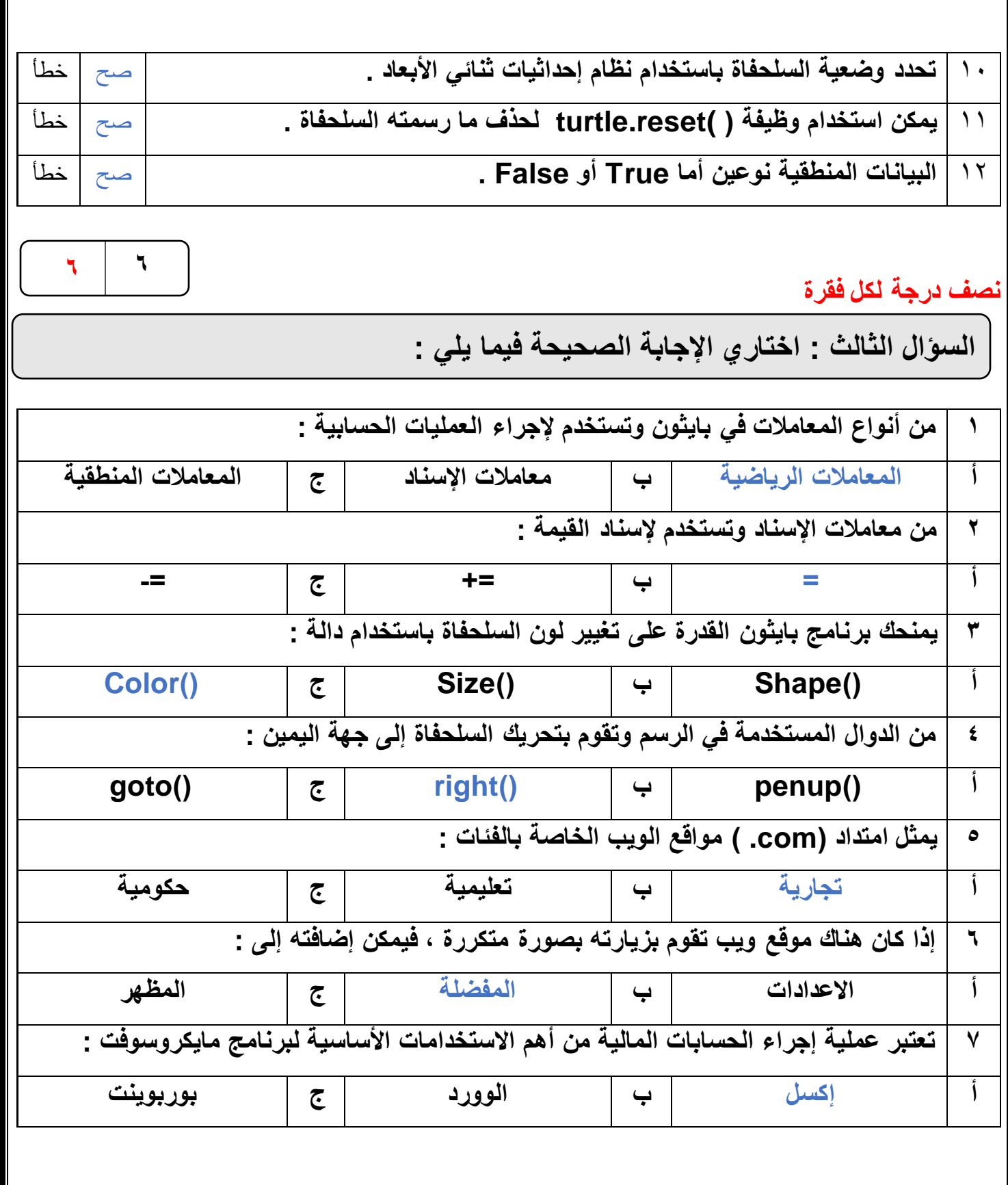

**الصفحة التالية**

Π

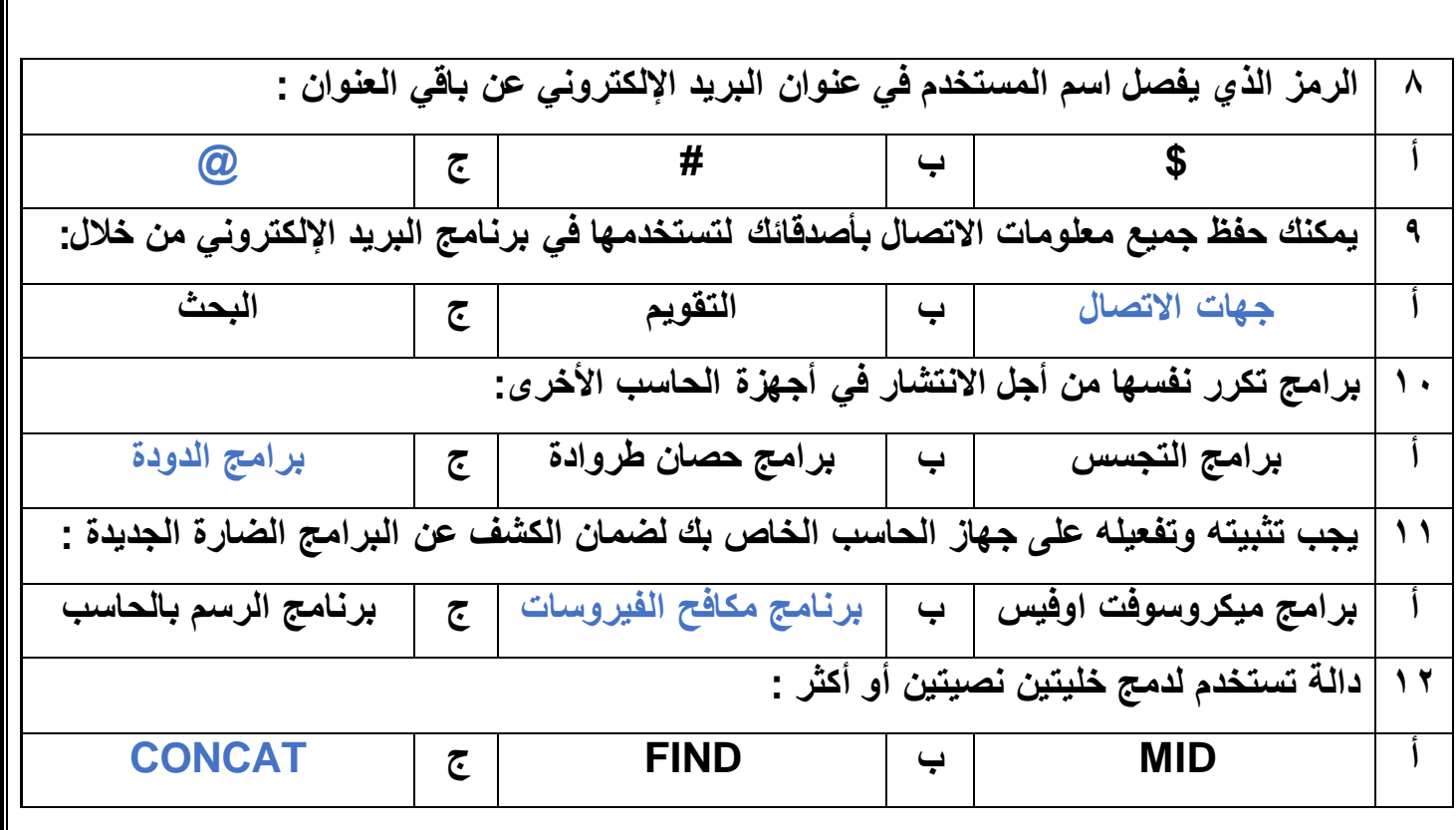

انتهت الأسئلة ,,, اسأل الله لكن التوفيق والنجاح .

- **معلمة المادة : مديرة المدرسة :**
- 

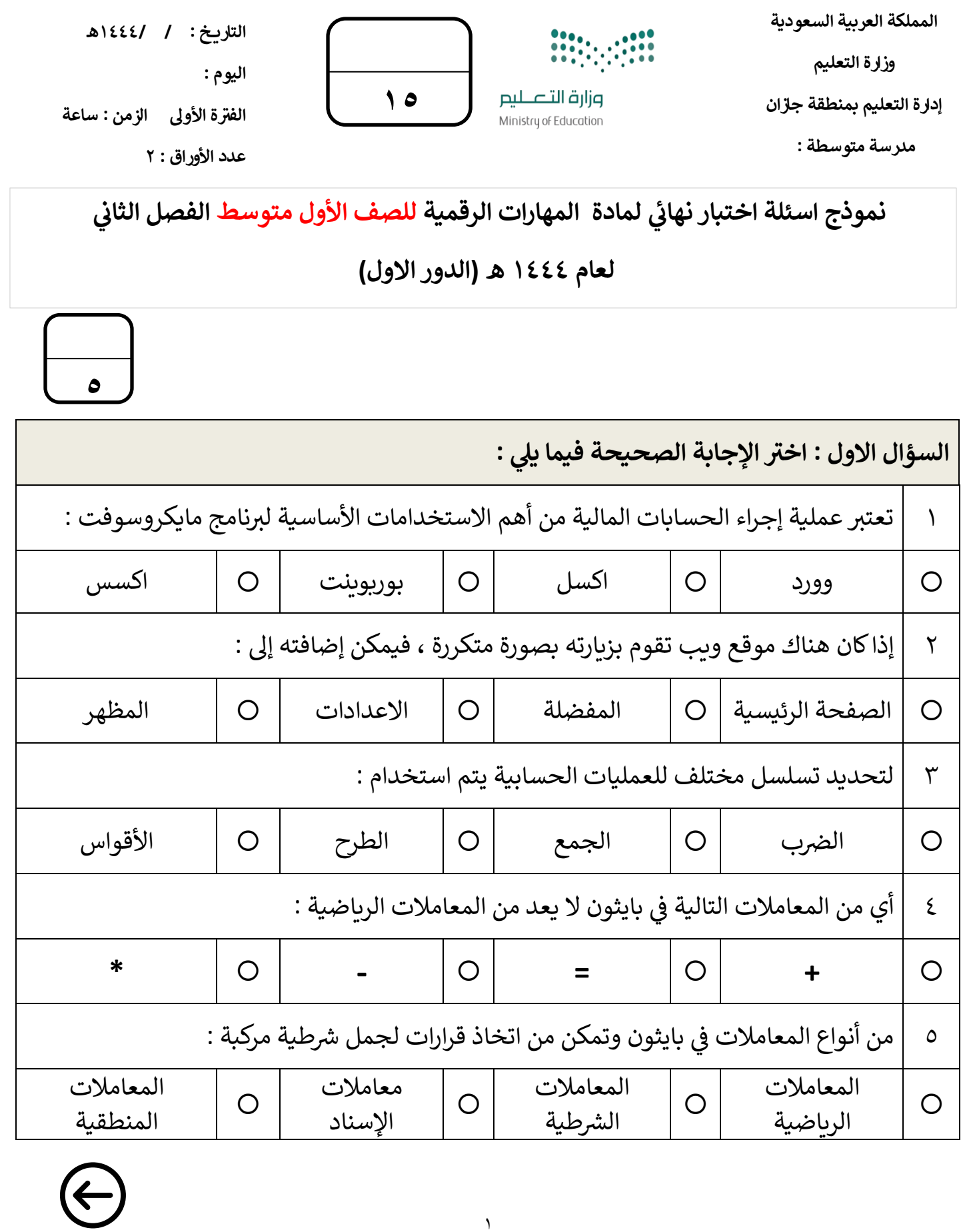

 $\backslash$ 

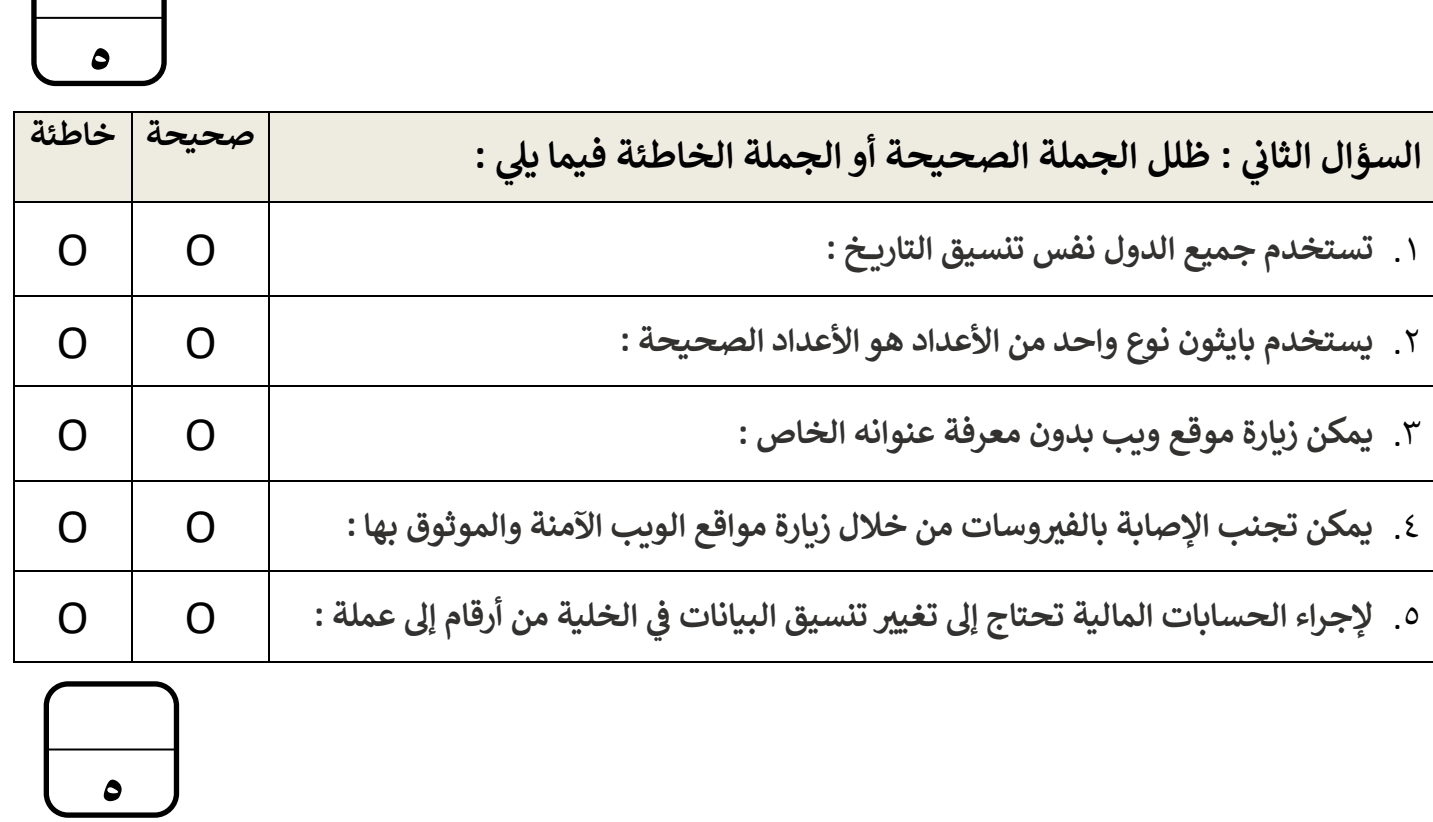

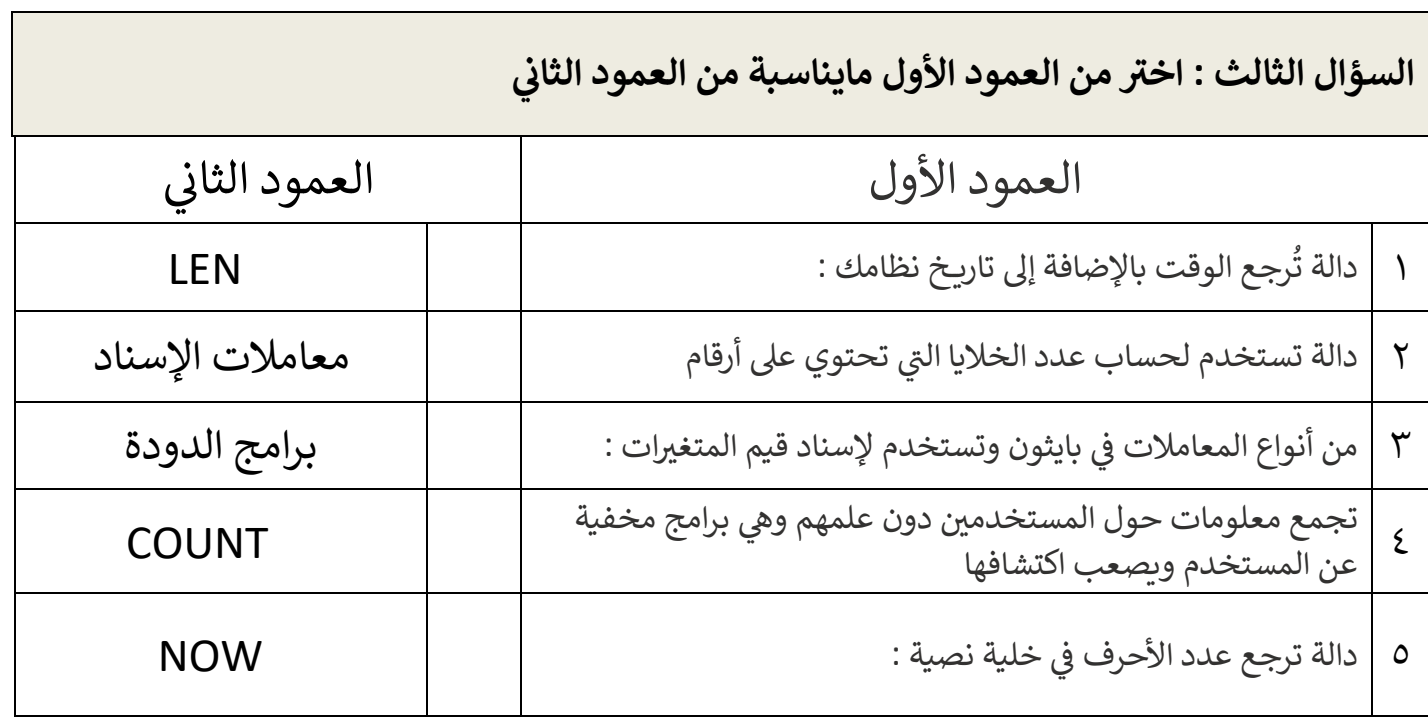

 **انتهت األسئلة لكن بالتوفيق والنجاح تمنيائ ي**

 $\sqrt{2}$ 

 **معلمة المادة : نجود دحمان** 

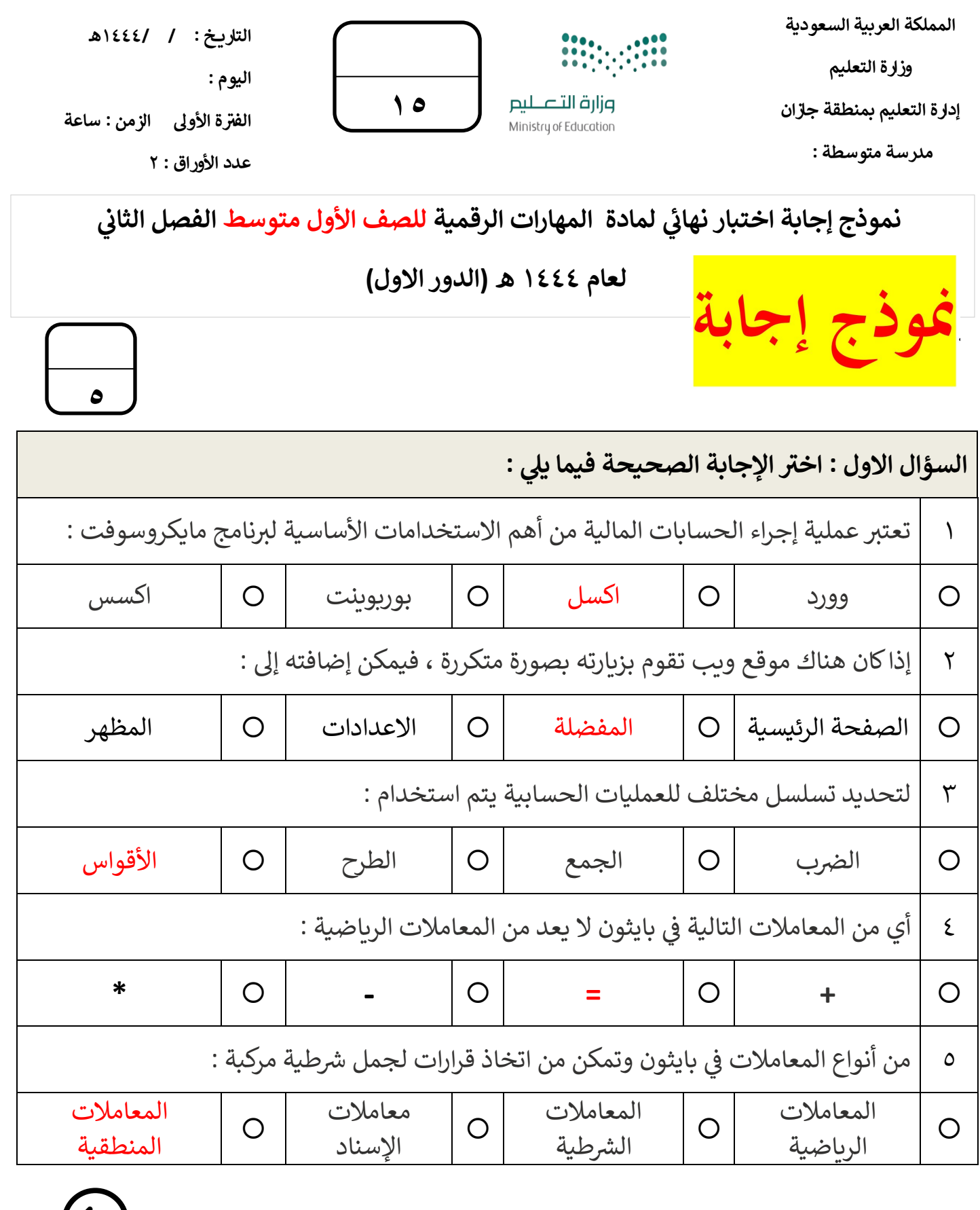

 $\bigoplus$ 

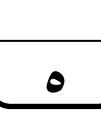

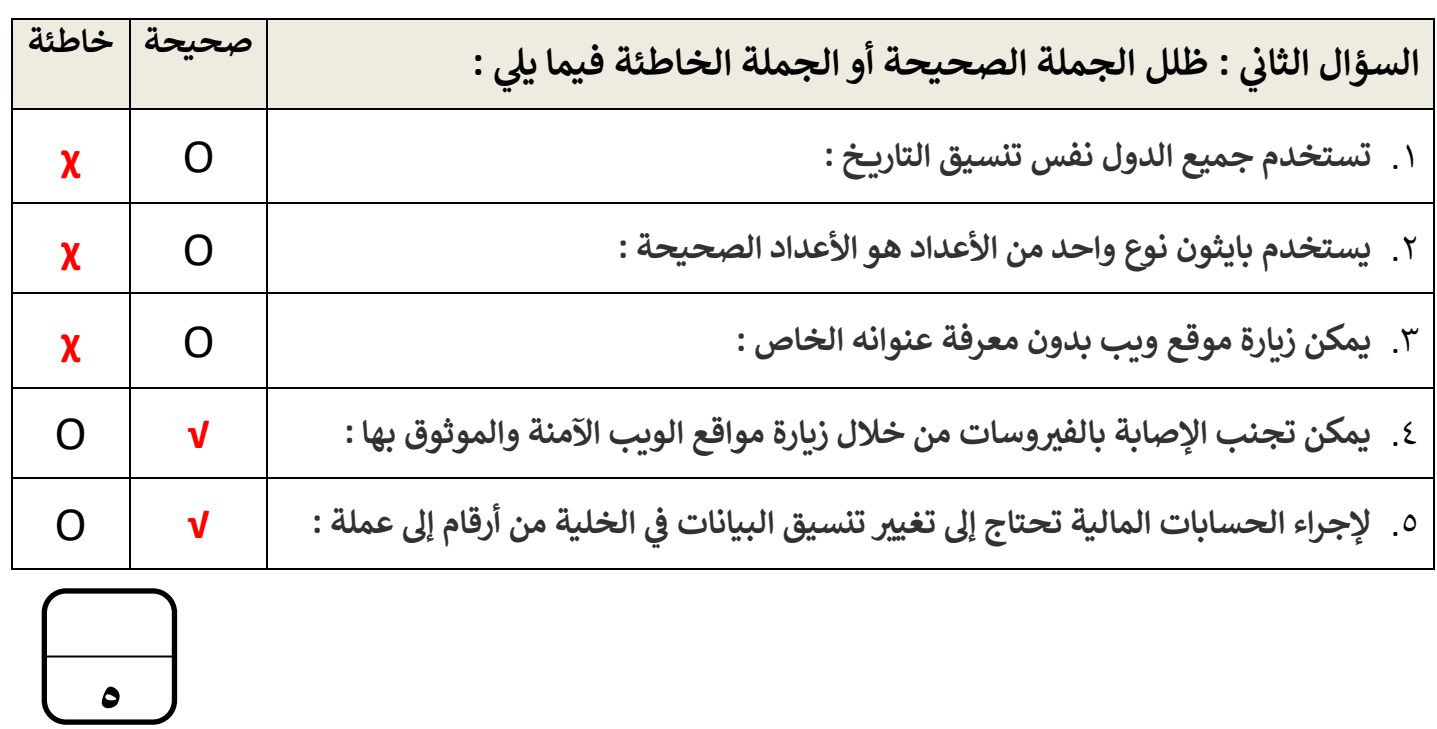

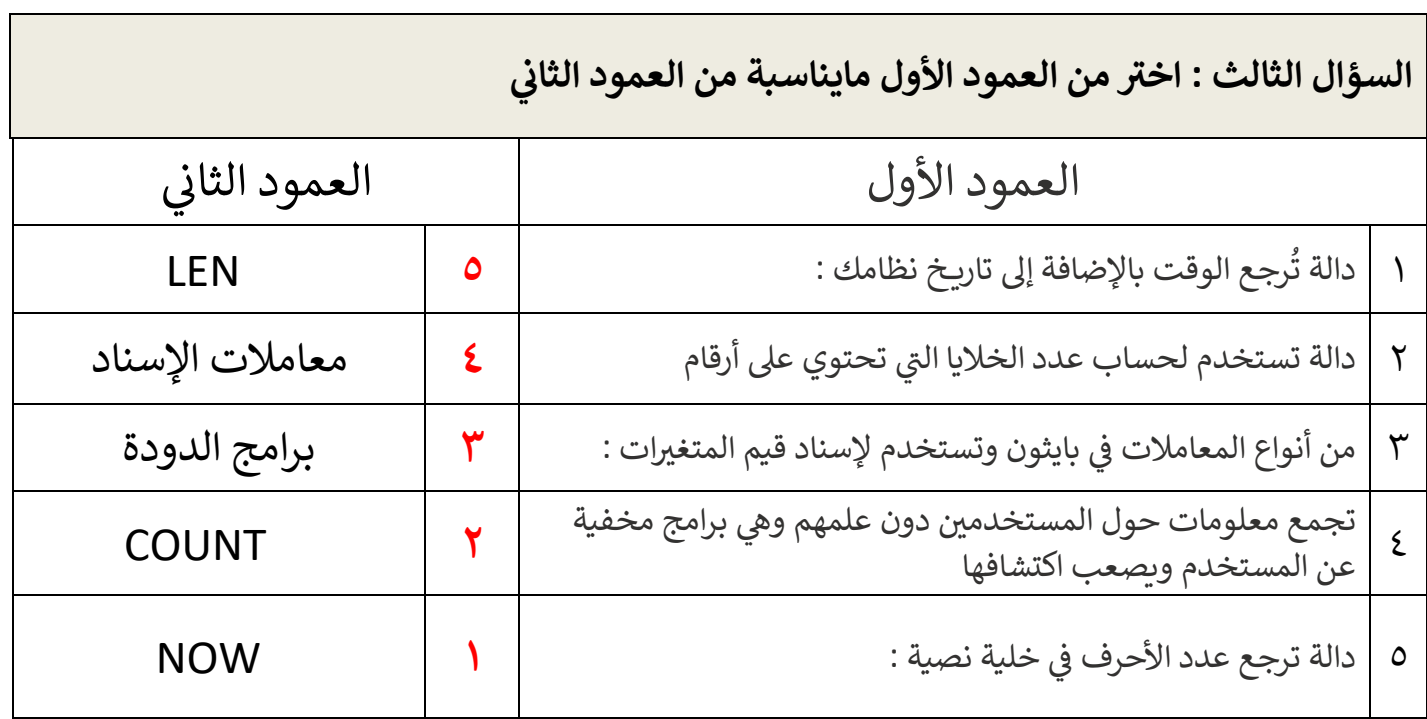

 **انتهت األسئلة لكن بالتوفيق والنجاح تمنيائ ي**

 **معلمة المادة : نجود دحمان** 

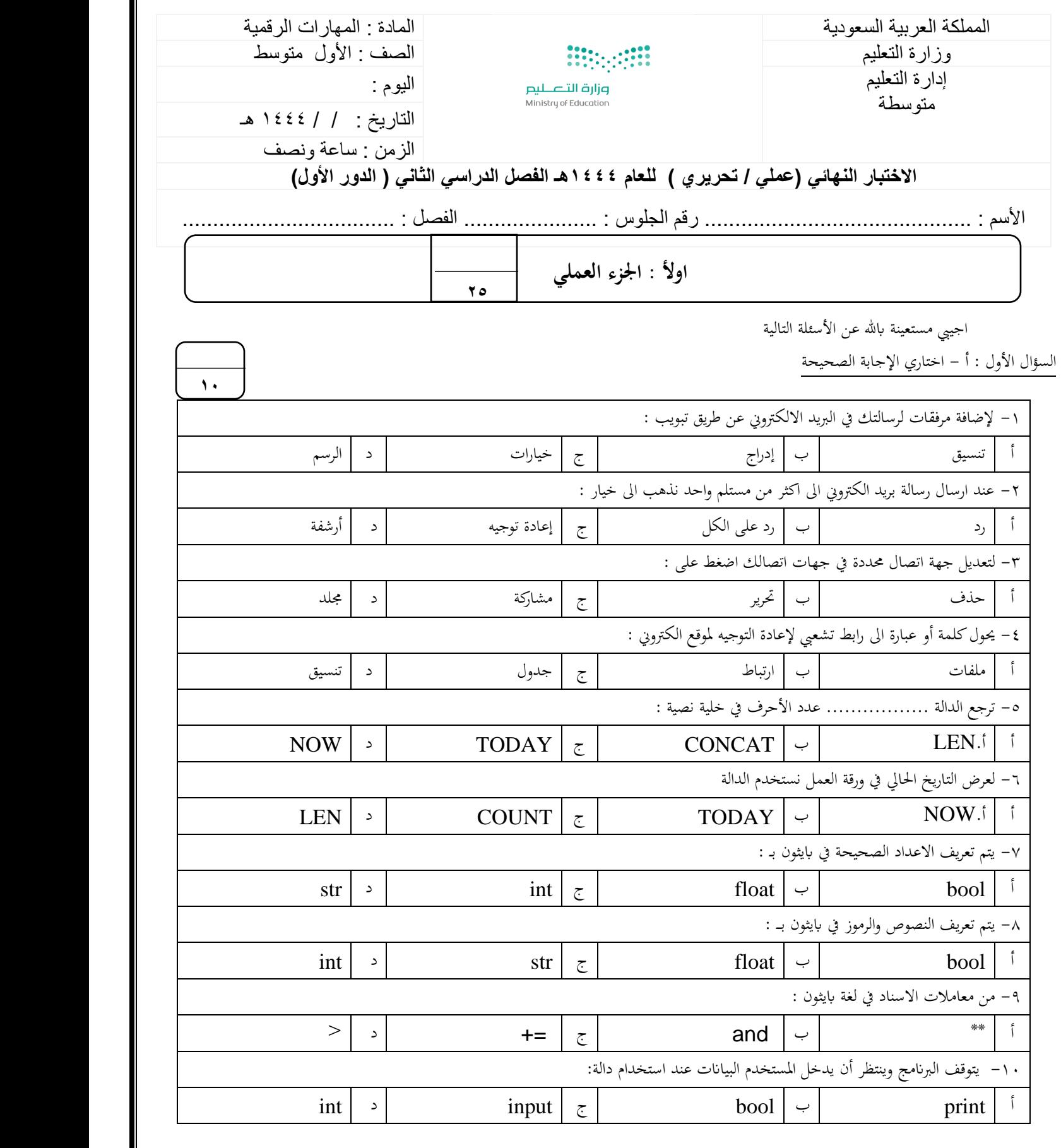

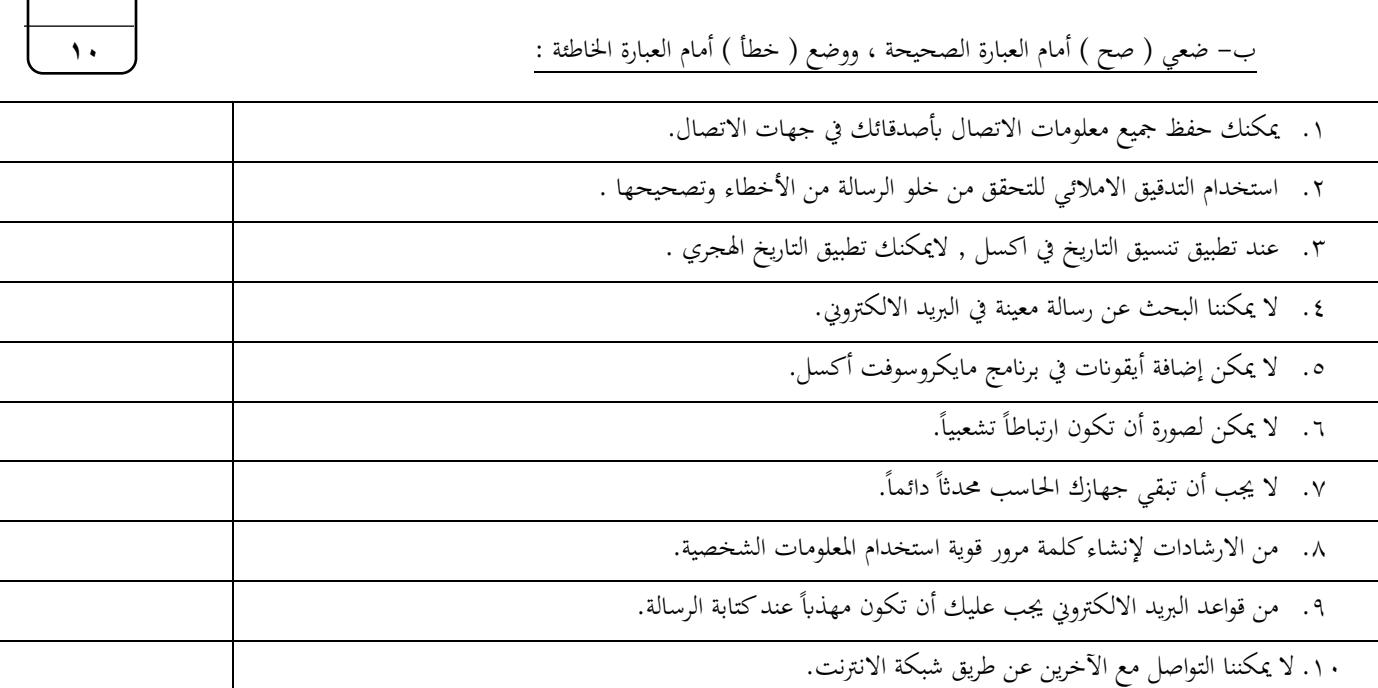

السؤال الثاين : أ – صل العامود أ مبا يناسبه من العامود ب :

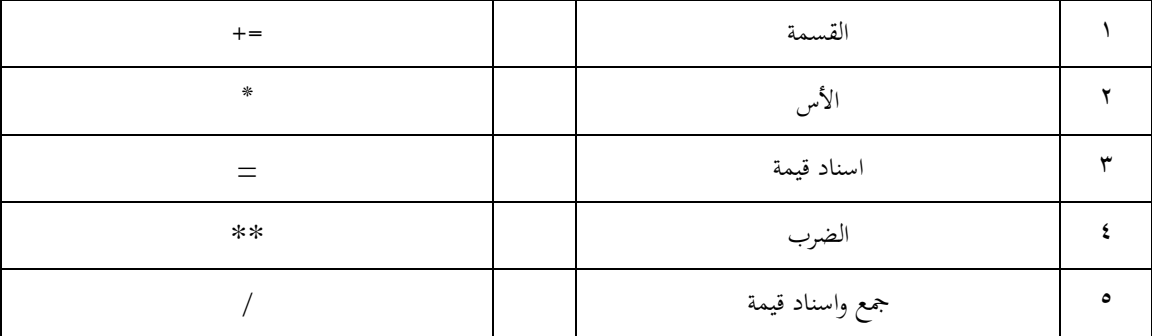

 $\bar{\gamma}$ 

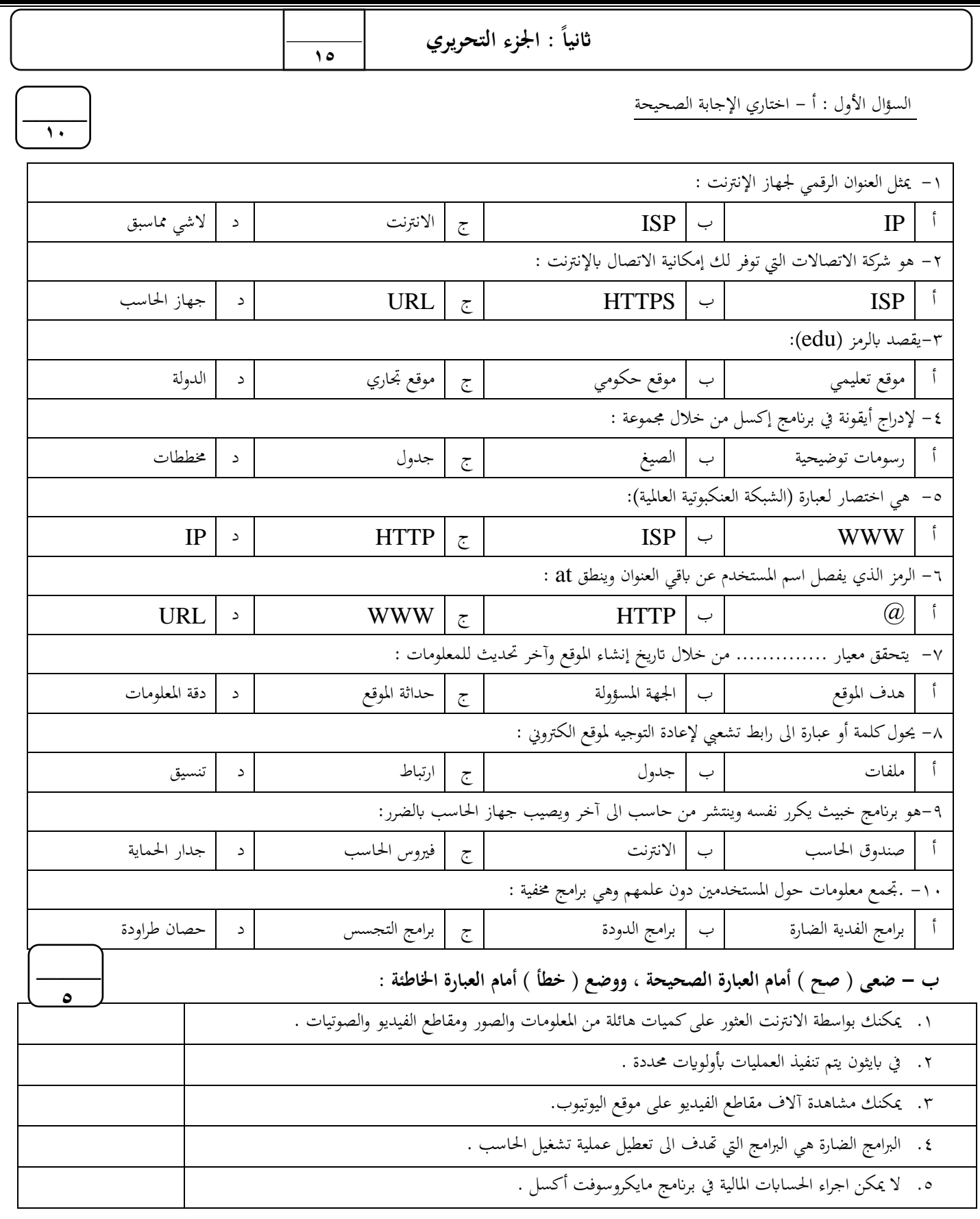

**انتهت األسئلة .... متنيايت لكن ابلتوفيق** 

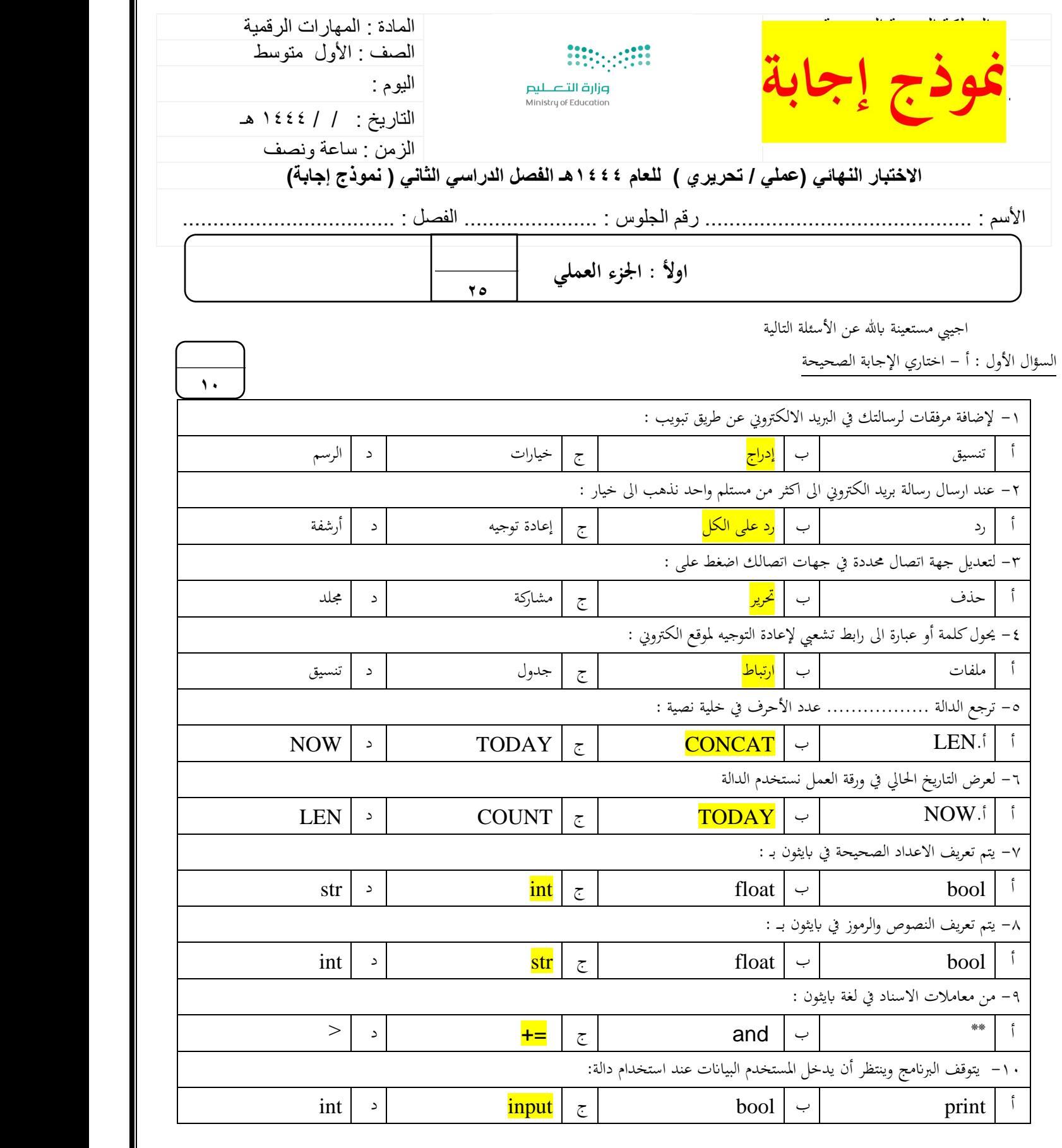

1

**يتبع** 

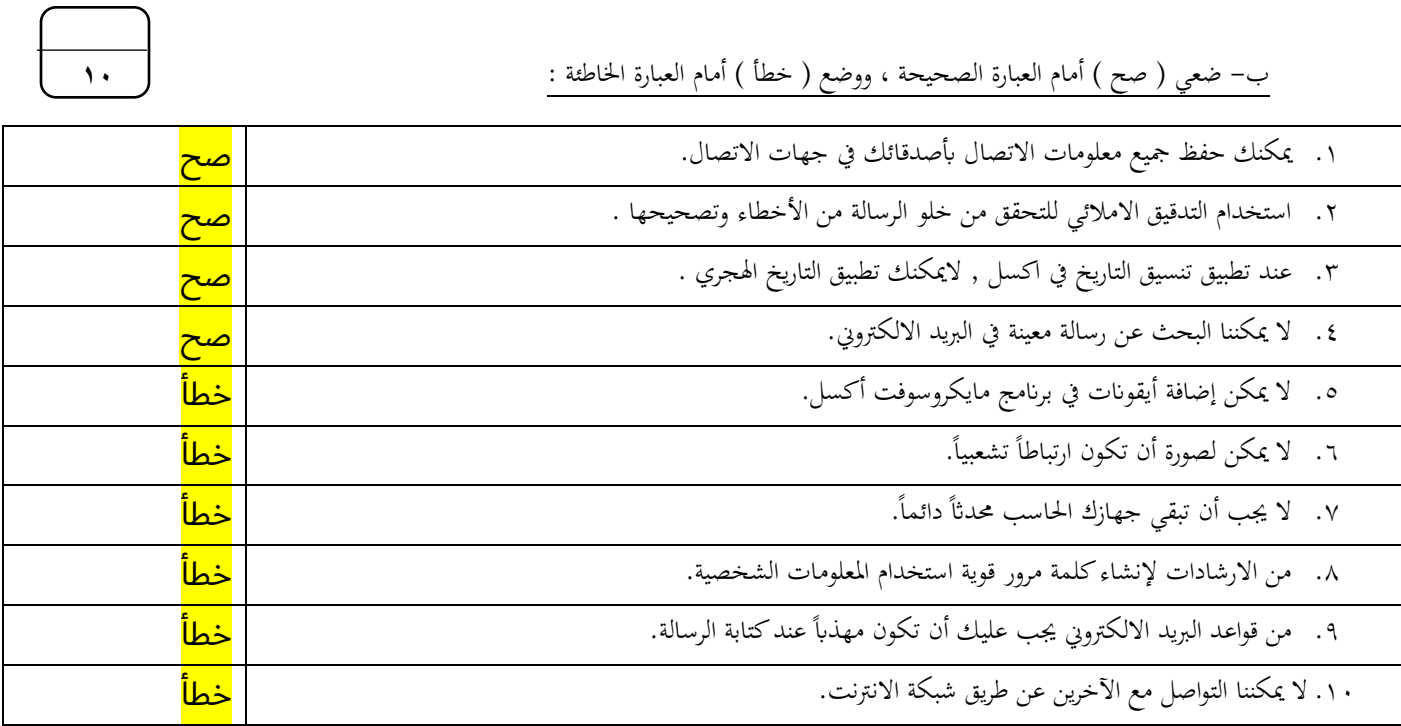

السؤال الثاين : أ – صل العامود األول مبا يناسبه من العامود الثاين:

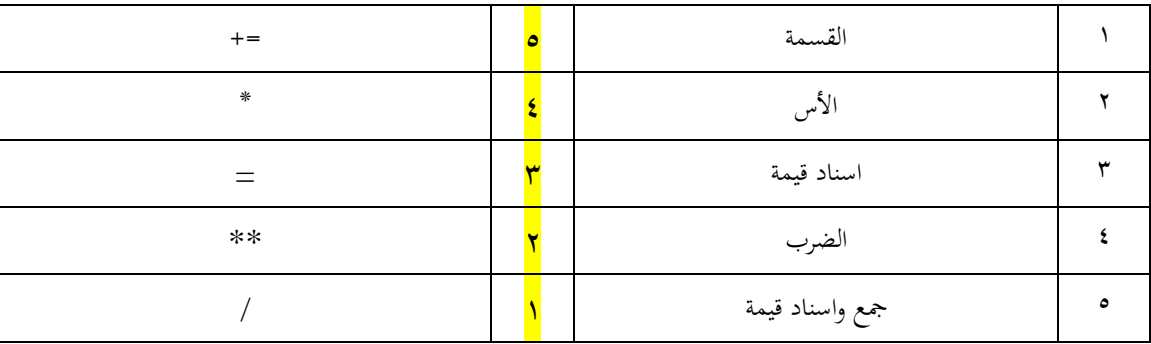

**5 \_\_\_\_\_**

 $\mathbf{I}$ 

 $\mathbf{r}$ 

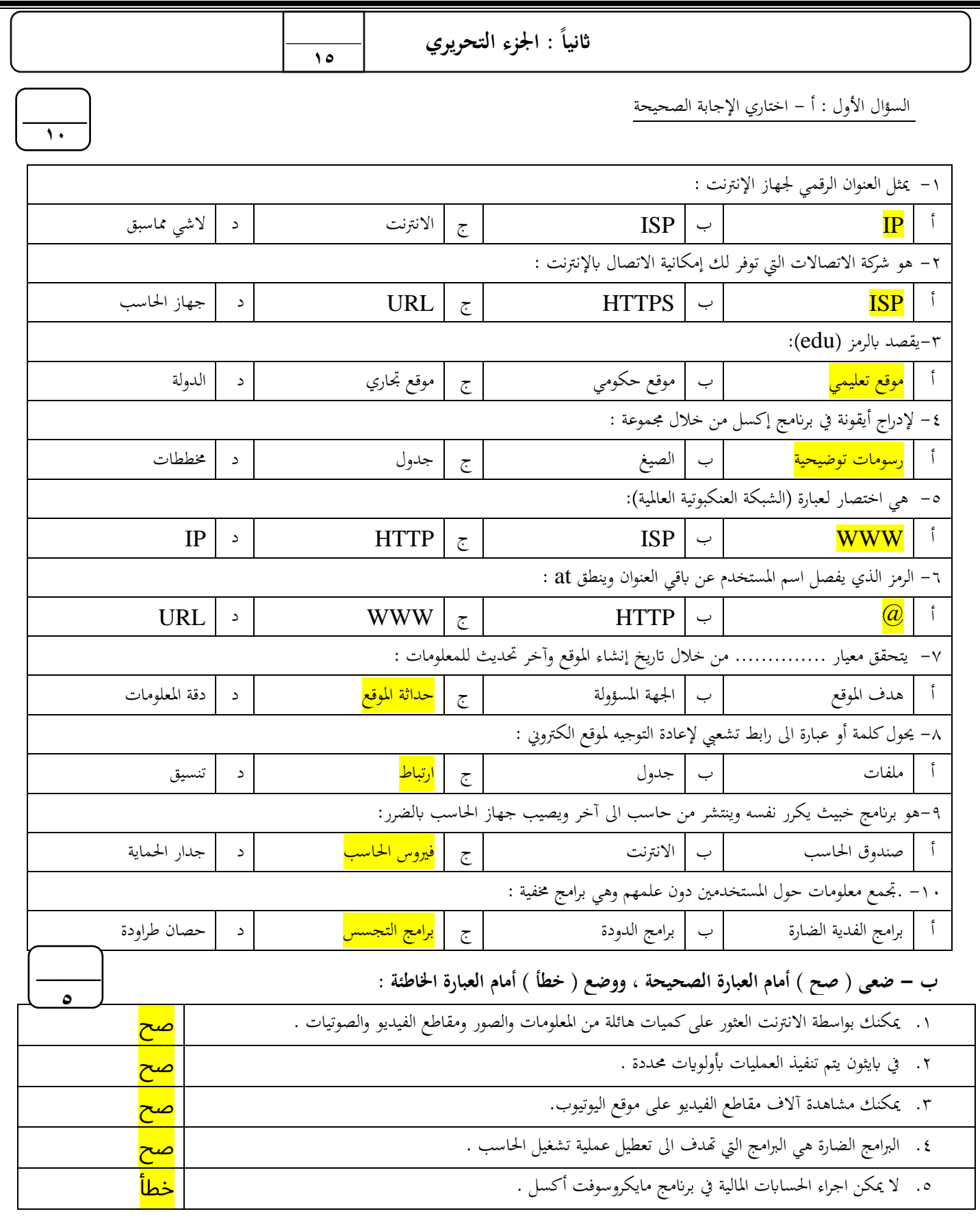

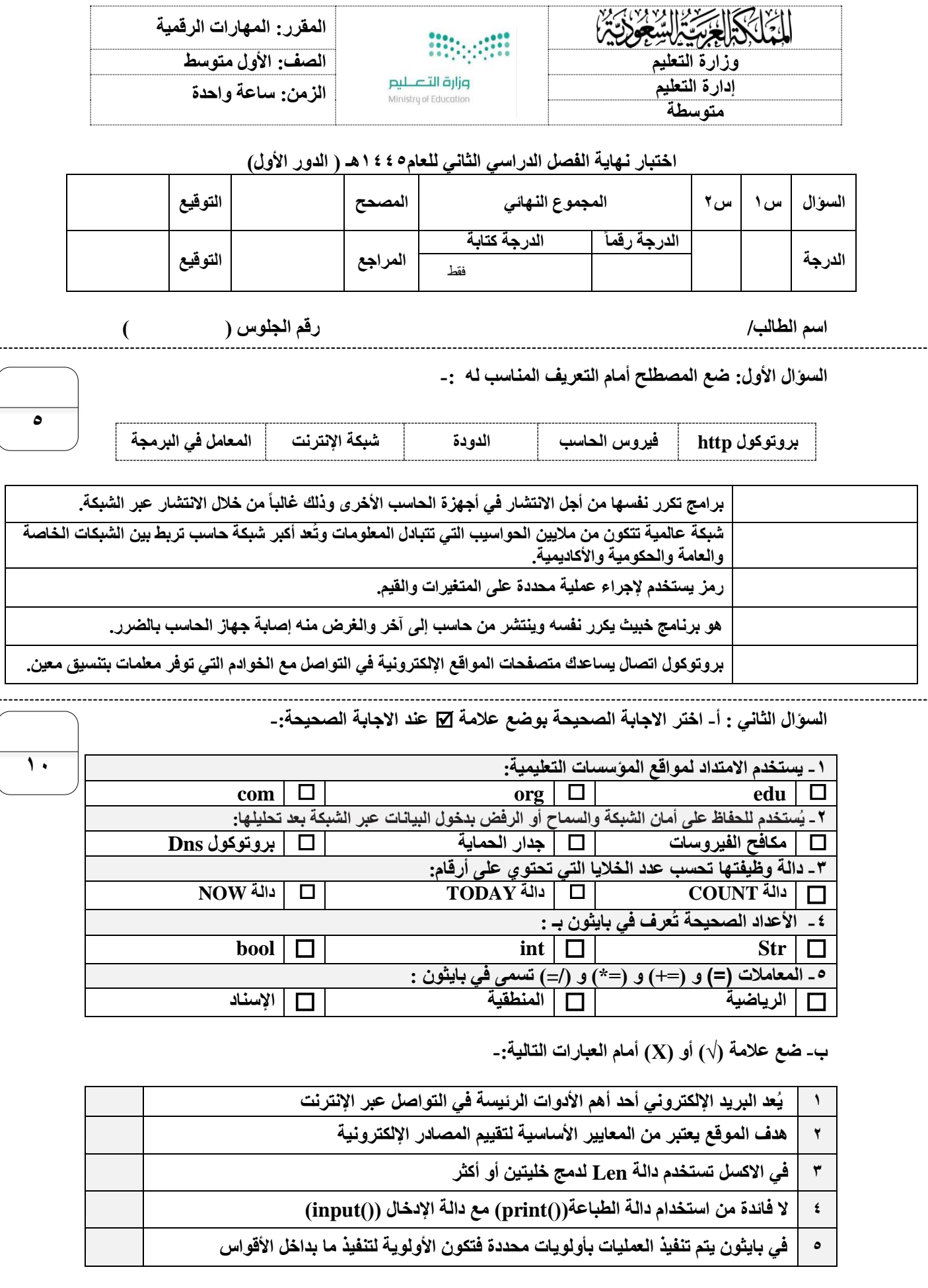

**انتهت االسئلة**

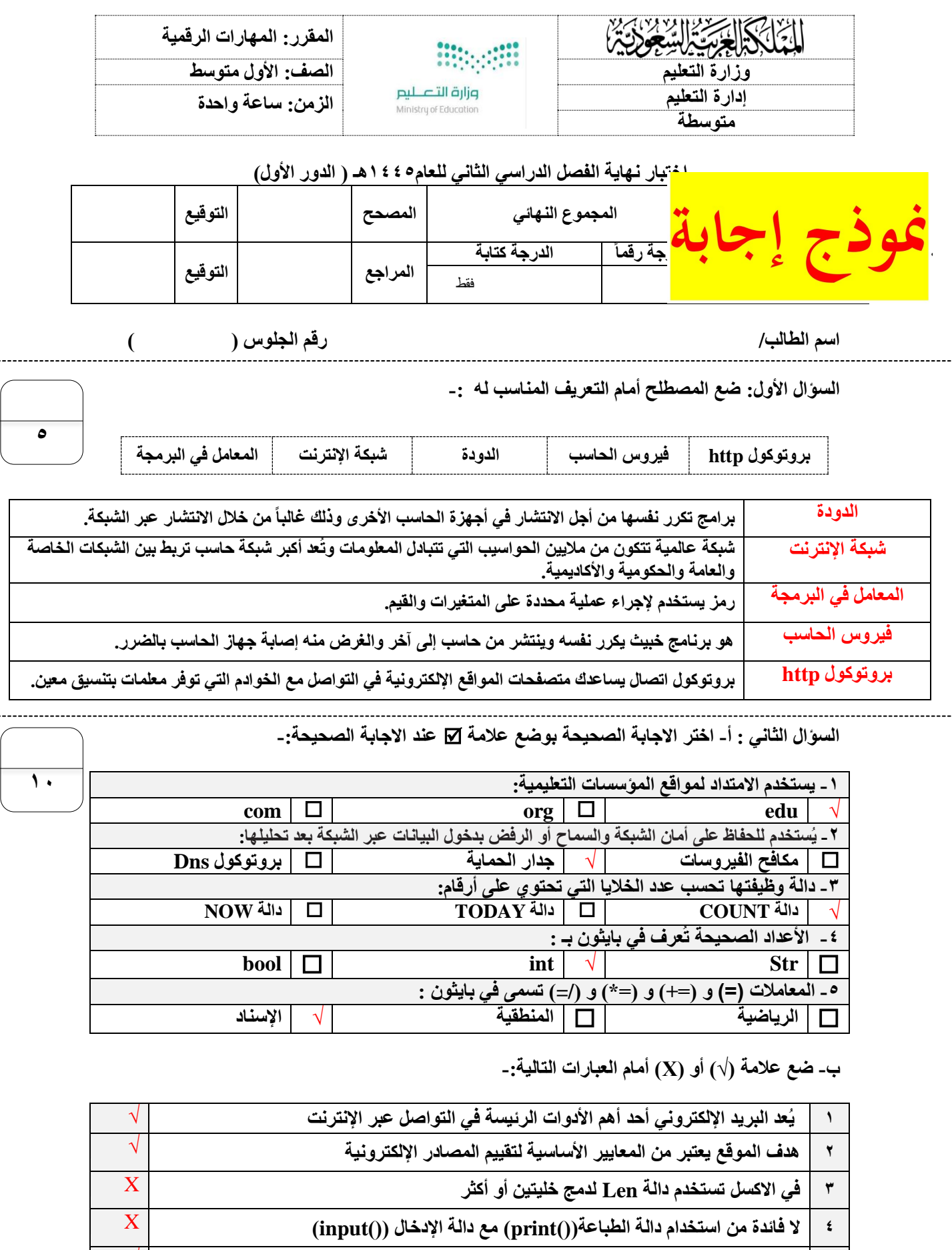

**5 في بايثون يتم تنفيذ العمليات بأولويات محددة فتكون األولوية لتنفيذ ما بداخل األقواس**

**انتهت االسئلة**

√

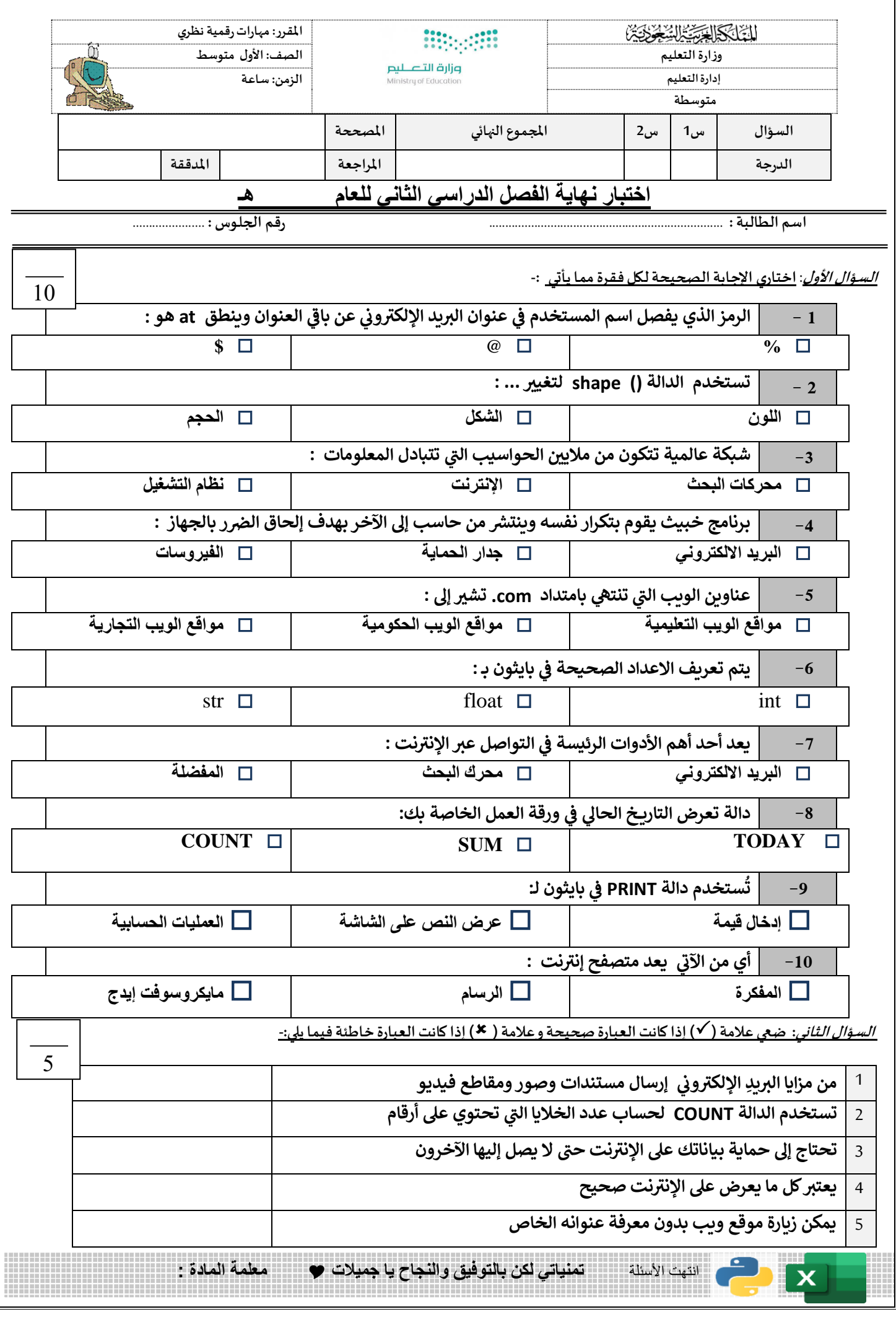

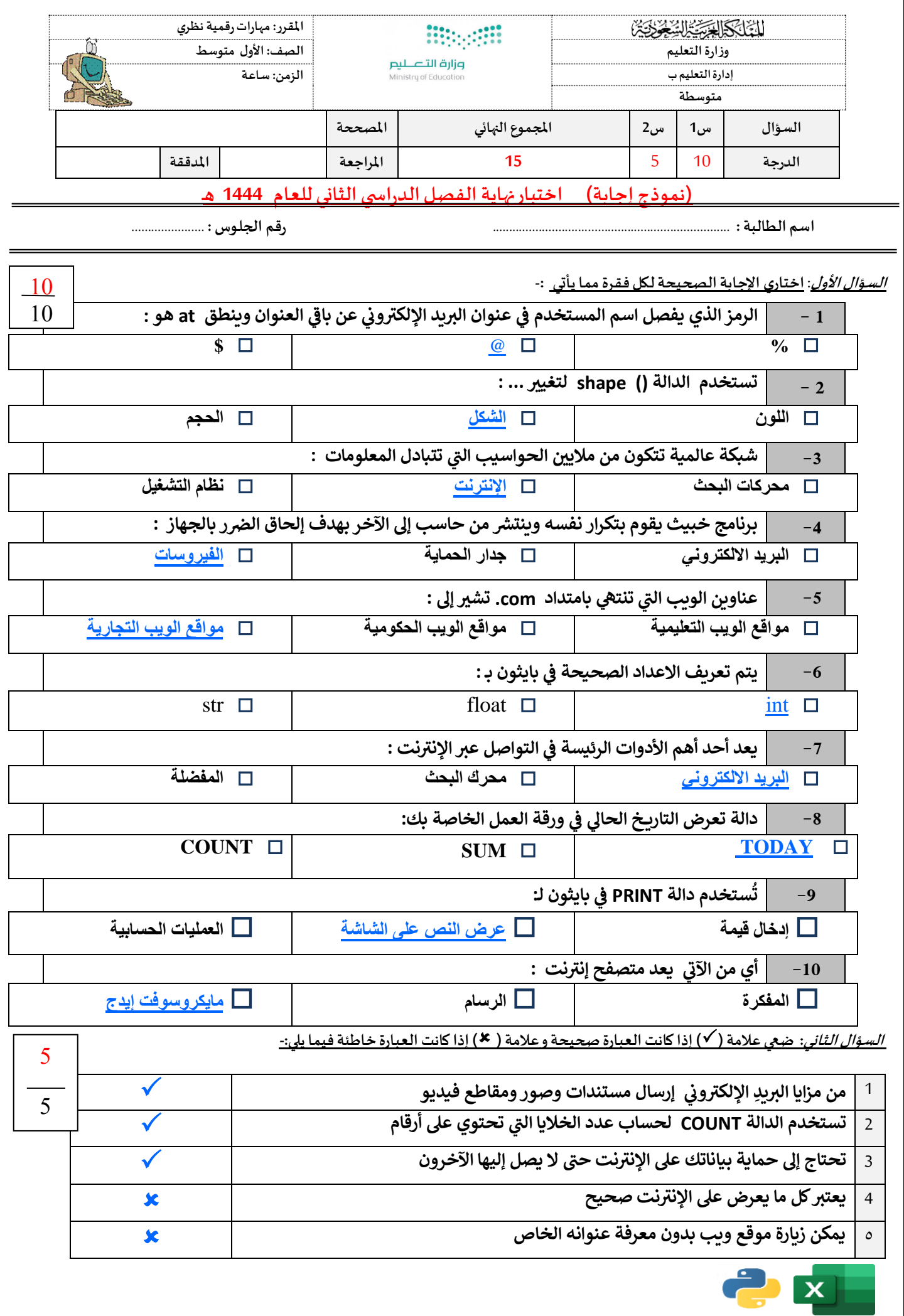

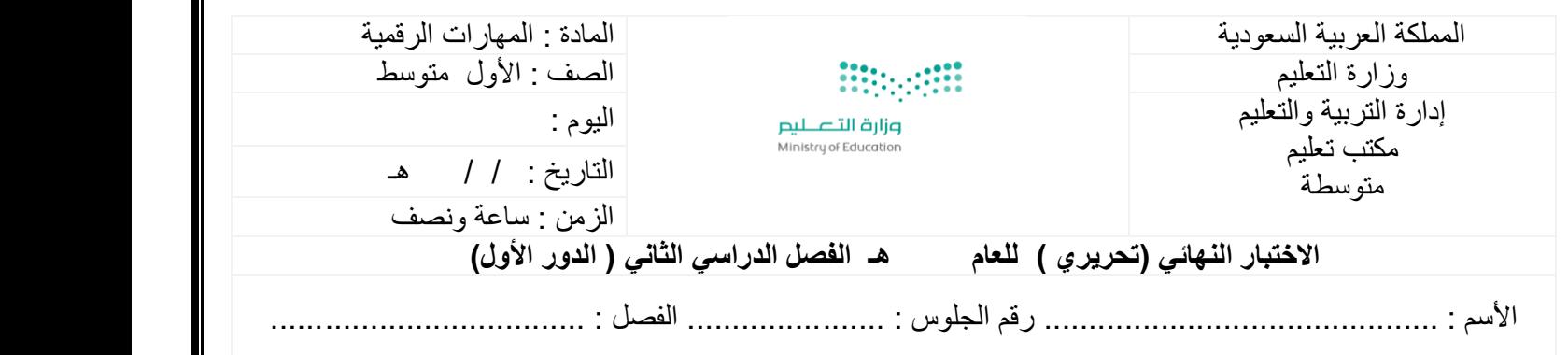

اجيبي مستعينة بالله عن الأسئلة التالية

السؤال األول : أ - اختاري اإلجابة الصحيحة

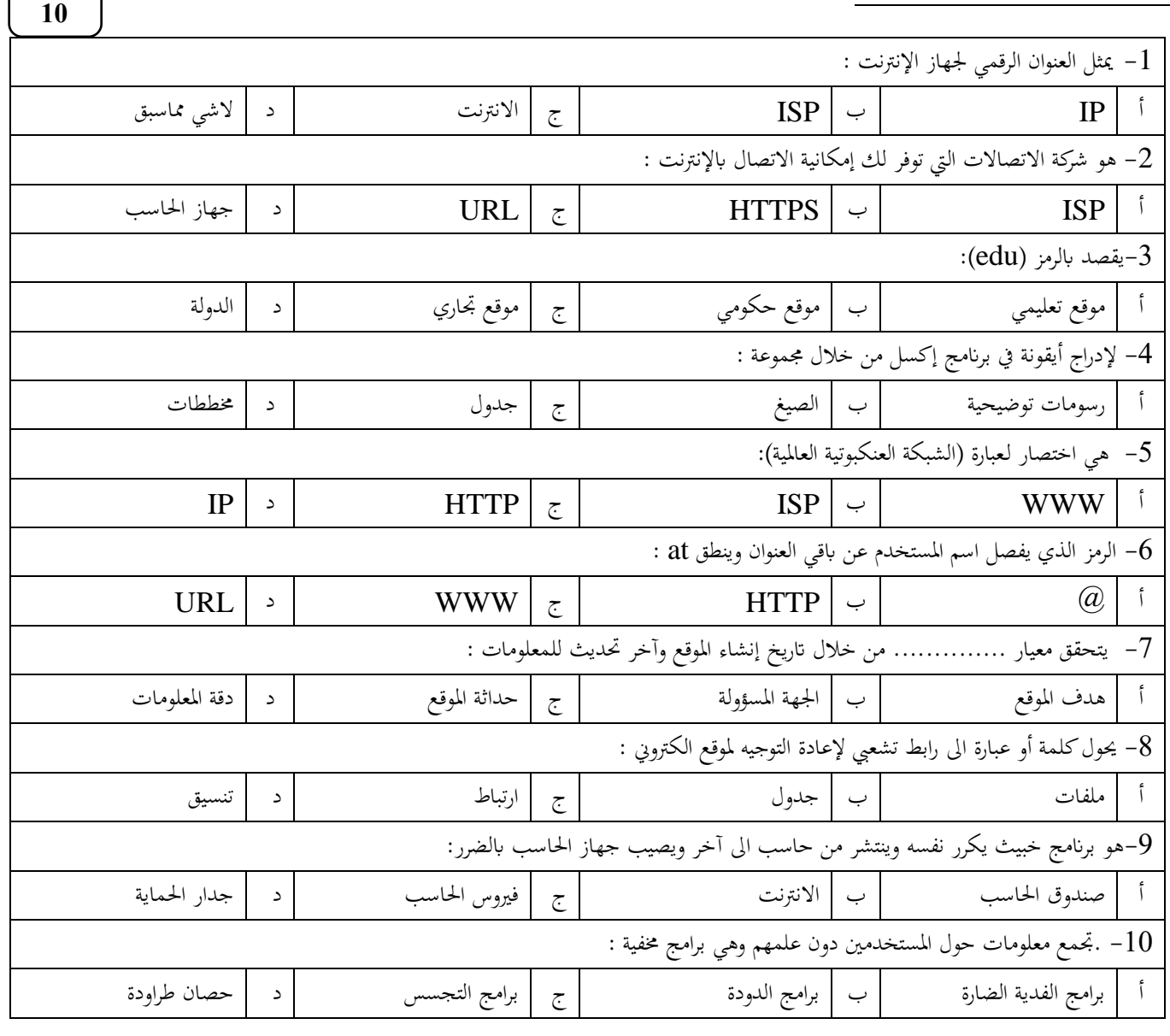

**يتبع**   $\frac{5}{2}$ 

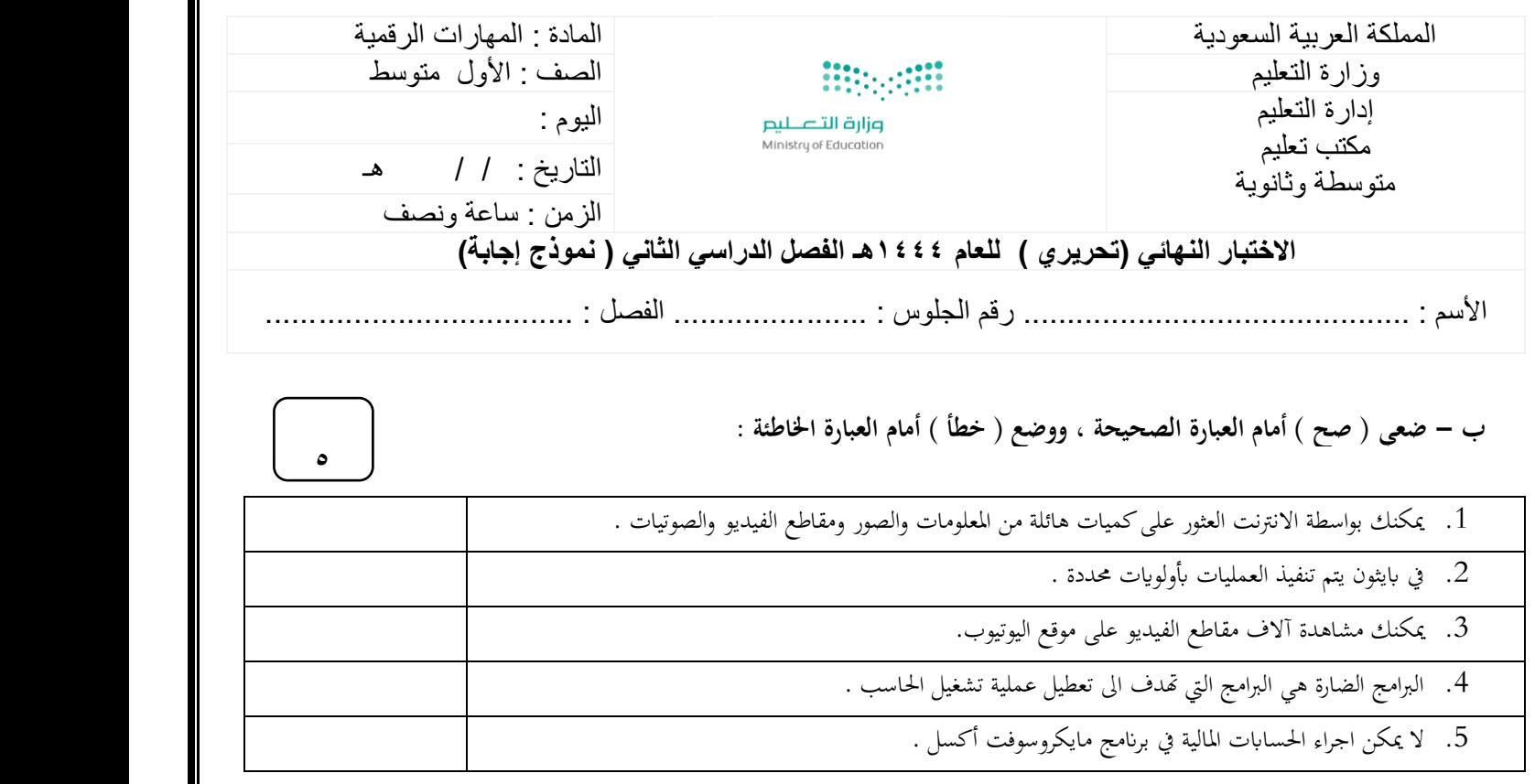

**انتهت األسئلة .... متنيايت لكن ابلتوفيق** 

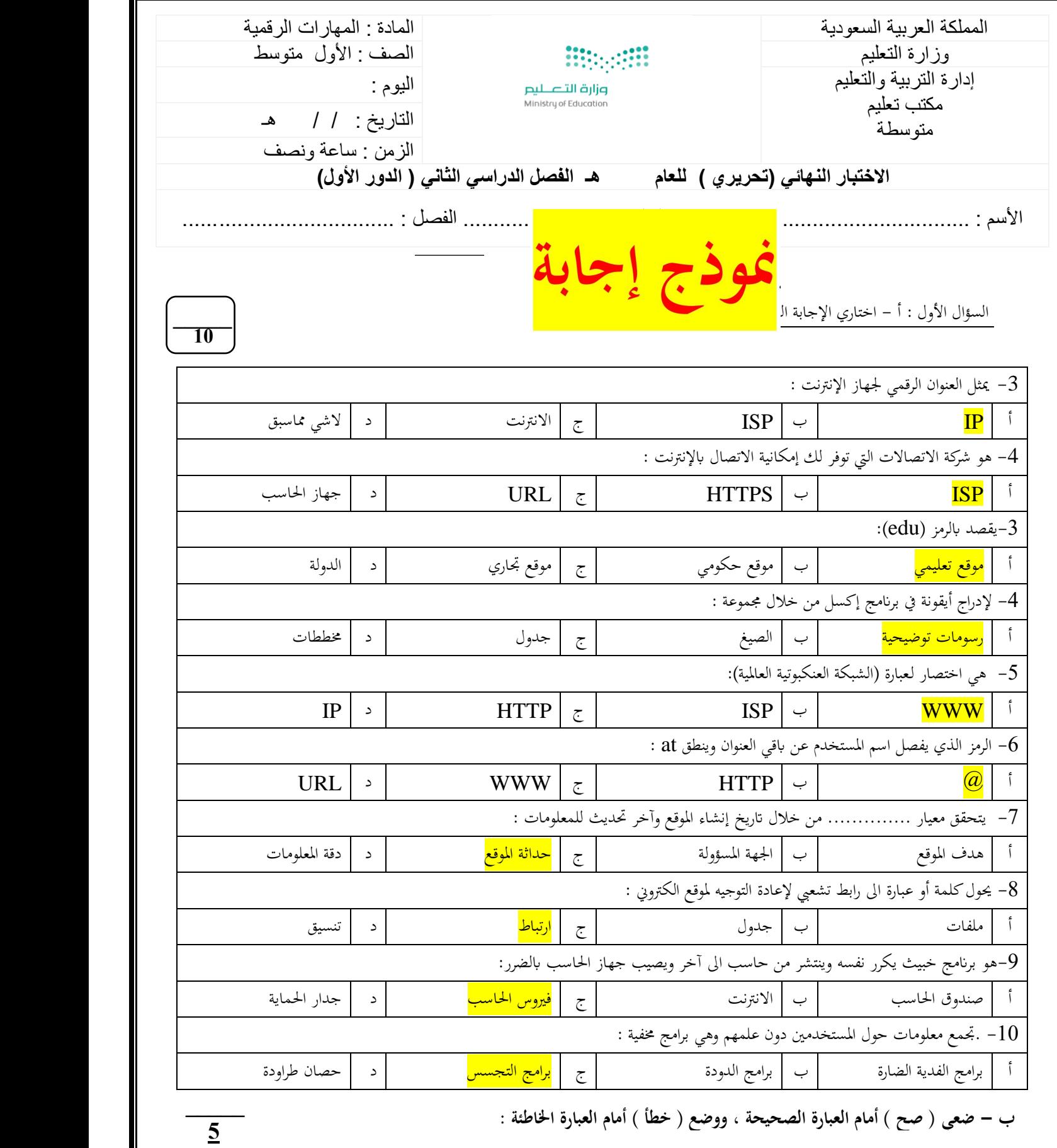

3

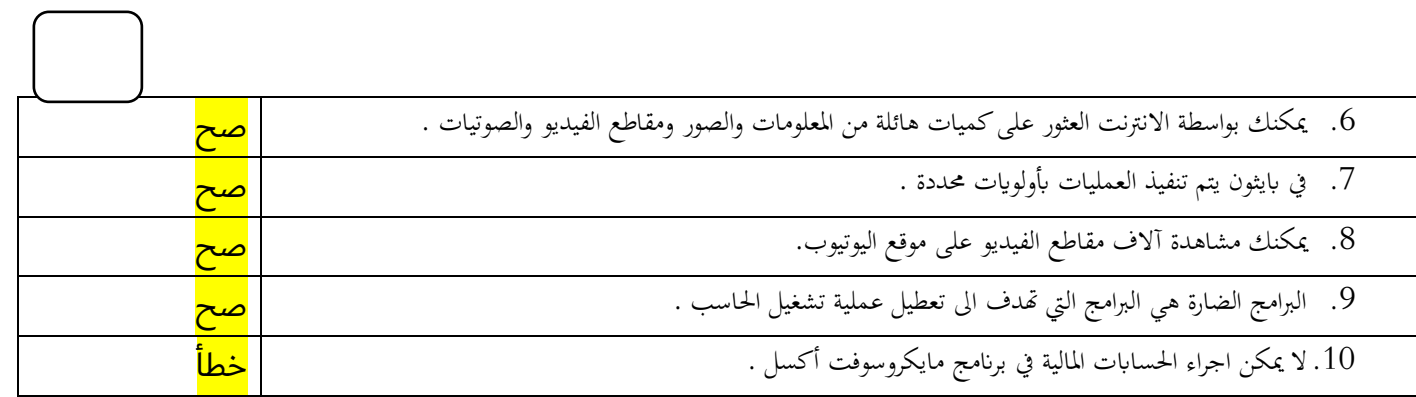